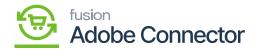

## **Establishing Connection within Magento**

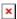

After the connection has been established in Acumatica, the connector must be established in Magento.

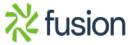